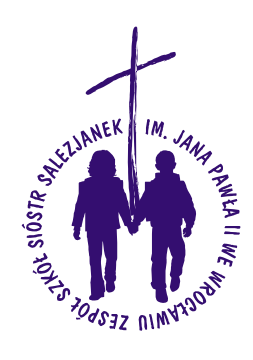

# *Zasady funkcjonowania dziennika elektronicznego*

#### **w Niepublicznej Szkole Podstawowej Sióstr Salezjanek im. Jana Pawła II we Wrocławiu**

# **ROZDZIAŁ I. Postanowienia ogólne**

1. W szkole, za pośrednictwem strony [www.dziennik.librus.pl,](http://www.dziennik.librus.pl/) funkcjonuje elektroniczny dziennik. Podstawą działania dziennika elektronicznego jest umowa podpisana przez Dyrektora szkoły i uprawnionego przedstawiciela firmy dostarczającej oraz obsługującej system dziennika elektronicznego.

2. Za niezawodność działania systemu, ochronę danych osobowych umieszczonych na serwerach oraz tworzenie kopii bezpieczeństwa, odpowiada firma nadzorująca pracę dziennika internetowego, pracownicy szkoły, którzy mają bezpośredni dostęp do edycji i przeglądania danych oraz rodzice w zakresie udostępnionych im danych. Szczegółową odpowiedzialność obu stron reguluje zawarta pomiędzy stronami umowa oraz przepisy obowiązującego w Polsce prawa.

#### **Podstawy prawne:**

Rozporządzenie Ministra Edukacji i Nauki Rozporządzenie Ministra Edukacji Narodowej z dnia 19 września 2019 r. w sprawie sposobu prowadzenia przez publiczne przedszkola, szkoły i placówki dokumentacji przebiegu nauczania, działalności wychowawczej i opiekuńczej oraz rodzajów tej dokumentacji (Dz. U. poz. 1646 oraz z 2019 r. poz. 1664).

Rozporządzenie Parlamentu Europejskiego i Rady (UE) 2016/679 z dnia 27 kwietnia 2016 r. w sprawie ochrony osób fizycznych w związku z przetwarzaniem danych osobowych i w sprawie swobodnego przepływu takich danych oraz uchylenia dyrektywy 95/46/WE (ogólne rozporządzenie o ochronie danych).

Ustawa z dnia 10 maja 2018 r. o ochronie danych osobowych (Dz. U. z 2018 r. poz. 1000) E-dziennik Dziennik elektroniczny może być prowadzony w szkole na podstawie rozporządzenia Ministra Edukacji Narodowej z dnia 25 sierpnia 2017 r. w sprawie sposobu prowadzenia przez publiczne przedszkola, szkoły i placówki dokumentacji przebiegu nauczania, działalności wychowawczej i opiekuńczej oraz rodzajów tej dokumentacji. Zgodnie z § 21 ww. rozporządzenia MEN, dzienniki mogą być prowadzone w postaci elektronicznej. Za zgodą organu prowadzącego szkołę, mogą być prowadzone wyłącznie w postaci elektronicznej. Na podstawie § 21 ust. 3 rozporządzenia MEN prowadzenie dziennika elektronicznego wymaga zachowania selektywności dostępu do danych stanowiących dziennik elektroniczny czy zabezpieczenia danych stanowiących dziennik elektroniczny przed dostępem osób nieuprawnionych. Jeżeli szkoła zleca zapewnienie funkcjonowania dziennika elektronicznego podmiotowi zewnętrznemu, to przetwarzanie danych przez ten podmiot ma

miejsce na podstawie umowy. Zgodnie z art. 28 ust. 1 RODO, jeśli przetwarzanie danych osobowych ucznia ma być dokonywane w imieniu administratora (szkoły i placówki oświatowej), korzysta on jedynie z usług takich podmiotów przetwarzających, które zapewniają wystarczające gwarancje wdrożenia odpowiednich środków technicznych i organizacyjnych, aby przetwarzanie chroniło prawa uczniów, których dane dotyczą. RODO w swoich postanowieniach wskazuje na formę pisemną umowy powierzenia przetwarzania danych osobowych, w tym formę elektroniczną. Zgodnie z art. 28 ust. 3 RODO, koniecznymi elementami umowy powierzenia są określenie przedmiotu i czasu trwania przetwarzania, charakter oraz cel przetwarzania, rodzaj danych osobowych oraz kategorie osób, których dane dotyczą, obowiązki i prawa administratora.

### **ROZDZIAŁ II. Konta w dzienniku elektronicznym**

1. Każdy użytkownik posiada własne konto w systemie dziennika elektronicznego, za które osobiście odpowiada. Szczegółowe zasady dla poszczególnych kont opisane są w zakładce POMOC w dzienniku elektronicznym po zalogowaniu się na swoim koncie [\(http://www.dziennik.librus.pl/help\) o](http://www.dziennik.librus.pl/help)raz w poszczególnych rozdziałach tego dokumentu.

2. Hasło na koncie nauczyciela musi być zmieniane co 30 dni. Musi się ono składać co najmniej z 8 znaków i być kombinacją liter (dużych i małych) i cyfr. Początkowe hasło do swojego konta służy tylko do pierwszego zalogowania. Konstrukcja systemu wymusza na użytkowniku okresową zmianę hasła.

3.Użytkownik jest zobowiązany stosować się do zasad bezpieczeństwa w posługiwaniu się loginem i hasłem do systemu.

4. Nauczyciel musi mieć świadomość, że poprzez login, hasło oraz opcjonalnie przez system KeyStroke, jest identyfikowany w systemie dziennika elektronicznego.

5. Każdy użytkownik dziennika elektronicznego utrzymuje w tajemnicy hasło umożliwiające dostęp do zasobów sieci. Zobowiązany jest do utrzymania w tajemnicy hasła także po upływie jego ważności.

6. W przypadku utraty hasła lub podejrzenia, że zostało odczytane/wykradzione przez osobę nieuprawnioną, użytkownik zobowiązany jest do osobistego poinformowania o tym fakcie Szkolnego Administratora dziennika elektronicznego.

7. Każdy użytkownik ma obowiązek dokładnego zapoznania się z POMOCĄ i REGULAMINAMI dostępnymi po zalogowaniu się na swoim koncie, w szczególności regulaminem korzystania z Systemu czy regulaminem usługi SMSInfo (rodzice, uczniowie). Zasady te są opisane w zakładce POMOC w dzienniku elektronicznym po zalogowaniu się na swoim bezpłatnym koncie na stronie [http://www.dziennik.librus.pl/help.](http://www.dziennik.librus.pl/help)

8.Uprawnienia przypisane do kont, w szczególności tych dyrektorskich, nauczycielskich oraz administratorskich mogą zostać zmienione przez Szkolnego Administratora Dziennika Elektronicznego oraz Superadministratora. Aktualna lista uprawnień opublikowana jest

w dokumentacji Systemu dostępnej po zalogowaniu na kontach Dyrektora Szkoły oraz Szkolnego Administratora Dziennika Elektronicznego.

#### **ROZDZIAŁ III. Wychowawca klasy**

1. Prowadzi dziennik elektroniczny i jest za niego odpowiedzialny.

2. Dokonuje odpowiednich zmian w zapisie dziennika elektronicznego jeżeli w danych osobowych ucznia nastąpią zmiany, np.: zmiana adresu.

3. Uzupełnia dane uczniów swojej klasy do dnia 15 września nowego roku szkolnego. Jeśli uczeń posiada opinię lub orzeczenie z poradni PPP, odznacza ten fakt w odpowiednim miejscu. Systematycznie uzupełnia i aktualizuje wpisy np: o wycieczkach klasowych, ważnych wydarzeniach z życia klasy, kontaktach wychowawczych z rodzicami itp.

4. Sprawdza przed datą zakończenia pierwszego półrocza i końca roku szkolnego dokonane wpisy w dzienniku elektronicznym, ze szczególnym uwzględnieniem danych potrzebnych do wydruku świadectw.

5. Wysyła WIADOMOŚĆ do Administratora Dziennika Elektronicznego o usunięciu ucznia

z Księgi Uczniów tylko w okresie od 1 do 15 września. Po tym terminie Szkolnemu Administratorowi Dziennika Elektronicznego nie wolno całkowicie usuwać nikogo z systemu aż do rozpoczęcia nowego roku szkolnego.

6. Wprowadza dane nowego ucznia, który przyszedł do szkoły w ciągu roku szkolnego.

7. Dokonuje eksportu danych do świadectw z systemu informatycznego.

8. Przegląda frekwencję za ubiegły tydzień i dokonuje odpowiednich zmian np. usprawiedliwień itp. Jeśli zostanie zaznaczona błędnie nieobecność ucznia, jest zobowiązany do poprawienia tego zapisu. Częstotliwość tych czynności (dotyczy usprawiedliwień) nie może być mniejsza niż raz na tydzień. Nie może dokonywać usprawiedliwień z wyprzedzeniem, wpisując je na zajęcia, które się jeszcze nie odbyły chyba, że jest to podyktowane szczególnymi okolicznościami.

9. Dokonuje seryjnych zmian w frekwencji lub innych wpisów, ustalonych w szkolnych kategoriach frekwencji z wyprzedzeniem przy wykorzystaniu opcji DODAJ SERYJNIE.

10. Drukuje z systemu dziennika elektronicznego zestawienie ocen, frekwencji oraz potrzebne statystyki, które może wykorzystać podczas spotkań z rodzicami.

11. Uzupełnia moduł WYWIADÓWKI i systematycznie odnotowuje w nim obecność rodzica, zaznaczając odpowiednie opcje oraz wpisuje temat zebrania.

12. Wpisuje uczniom swojej klasy półroczną i końcoworoczną ocenę zachowania w odpowiedniej opcji dziennika elektronicznego, według zasad określonych w statucie szkoły.

13. Dokonuje wpisu w kontaktach wychowawczych z rodzicami, kiedy i czego dotyczyła rozmowa.

14. Wyjaśnia uczniom na pierwszych zajęciach z wychowawcą zasady funkcjonowania dziennika elektronicznego.

15. Rozdaje rodzicom loginy i hasła do ich kont oraz kont ich dzieci. Na pierwszym zebraniu z rodzicami przekazuje podstawowe informacje o tym jak korzystać z dziennika elektronicznego i wskazuje gdzie oraz jak można uzyskać pomoc w jego obsłudze [\(http://www.dziennik.librus.pl/help](http://www.dziennik.librus.pl/help) - po zalogowaniu się na swoim koncie). Fakt otrzymania loginów, haseł oraz zapoznanie się z zasadami funkcjonowania dziennika elektronicznego w szkole, rodzic potwierdza podpisem.

#### **ROZDZIAŁ IV. Nauczyciel**

1. Wpisuje systematycznie do dziennika elektronicznego:

1..1 Oceny cząstkowe.

1..2 Przewidywane oceny końcoworoczne.

2. Ponosi całkowitą odpowiedzialność w przypadku wpisywania danych do systemu dziennika elektronicznego za pomocą komputera.

3. Wpisuje w przypadku zajęć dodatkowych, które odbędą się na innej godzinie lub w innym dniu, niż wynika to z planu tych zajęć, odpowiednią informację o tym, że zajęcia odbyły się w innym terminie, podając datę zrealizowanych zajęć.

4. Uczestniczy obowiązkowo w szkoleniach zorganizowanych przez Szkolnego Administratora Dziennika Elektronicznego.

5. Przestrzega zasad zapewniających ochronę danych osobowych według przepisów obowiązujących w szkole.

6. Sprawdza i wpisuje do dziennika elektronicznego obecność uczniów na początku prowadzonych przez siebie zajęć.

7. Wprowadza systematycznie tematy prowadzonych zajęć i sprawdza ich realizację za pomocą modułu KONTROLA REALIZACJI.

8. Ustala oceny według zasad określonych w statucie szkoły. Każda ocena musi mieć przydzieloną kategorię, uzupełnioną przez komentarz. Ocena wpisana do dziennika elektronicznego nie może być usuwana ani zmieniana bez podania przyczyn takiego postępowania.

9. Dokonuje jak najszybciej korekty jeśli pomyli się wprowadzając błędną ocenę lub nieobecność.

10. Nieobecność "nb" wpisana do dziennika nie może być usuwana. Nieobecność może być zmieniona na:

10..1 Nieobecność usprawiedliwiona - u.

- 10..2 Spóźnienie sp.
- 10..3 Zwolnienie zw.

10..4 Lub inną na ustaloną w szkole kategorię frekwencji.

11. Sprawdza w dniu pracy co najmniej raz na swoim koncie WIADOMOŚCI i OGŁOSZENIA oraz na bieżąco udziela na nie odpowiedzi.

12. Wystawia i dokonuje wpisu ocen półrocznych oraz końcoworocznych w dzienniku elektronicznym w terminie ustalonym w statucie szkoły. W dniu Rady Pedagogicznej nie wolno zmieniać ocen półrocznych i końcoworocznych.

13. Informuje ucznia i jego rodziców o przewidywanych ocenach niedostatecznych oraz ocenach końcoworocznych poprzez wykorzystanie modułu WIADOMOŚCI w dzienniku elektronicznym. Nauczyciel wpisując taką informację zobowiązany jest do odniesienia się do zasad i terminów określonych w statucie szkoły.

14. Umieszcza informacje w TERMINARZU o każdym sprawdzianie, czy pracy klasowej, informując o tym wszystkich nauczycieli i uczniów klasy, w której jest przeprowadzane zaliczenie z tygodniowym wyprzedzeniem. Nie można przekraczać 3 sprawdzianów, czy prac klasowych w tygodniu dla jednej klasy. W informacji ma być podane:

14..1 Jakiego działu zaliczenie dotyczy.

14..2 Z jakiego przedmiotu.

14..3 Jeśli jest podział na grupy, to w jakiej grupie.

14..4 Wpisu dokonuje się dla widoku całej klasy.

15. Uzupełnia systematycznie wszelkie informacje znajdujące się w WIDOKU DZIENNIKA, np. wpis o indywidualnych rozmowach z rodzicami.

16. Kontroluje i uaktualnia listę WIRTUALNEJ KLASY, w której ma zajęcia w porozumieniu ze Szkolnym Administratorem.

17. Nie ujawnia poufnych danych z dziennika elektronicznego. W razie ich ujawnienia ponosi takie same konsekwencje jak w przypadku przepisów odnośnie szkolnej dokumentacji.

18. Odpowiada osobiście za swoje konto. Nie wolno mu nikomu przekazywać danych dostępowych do konta.

19. Dba, aby uczeń lub osoba postronna nie miała dostępu do komputera, z którego loguje się do dziennika elektronicznego oraz uważa, by poufne dane prezentowane na monitorze komputera nie były widoczne dla osób trzecich np. uczniów.

20. Sprawdza w razie jakichkolwiek podejrzeń wiarygodność informacji o ostatniej wizycie w dzienniku elektronicznym, która będzie widoczna zaraz po zalogowaniu się na swoim koncie i jeżeli istnieją jakieś nieścisłości o tym fakcie powinien niezwłocznie powiadomić Szkolnego Administratora Dziennika Elektronicznego.

21. Wylogowuje się z konta po zakończeniu pracy.

22. Utrzymuje sprzęt komputerowy z którego korzysta w należytym stanie (wyłącza komputery i tablice interaktywne po ostatniej lekcji w danej sali).

23. Sprawdza przed przystąpieniem do pracy, czy sprzęt nie został w widoczny sposób naruszony lub uszkodzony. W przypadku zaistnienia takiego stanu rzeczy powinien niezwłocznie powiadomić o tym Dyrektora szkoły.

### **ROZDZIAŁ V. E - Sekretariat**

1. Za obsługę aplikacji e- Sekretariat odpowiedzialna jest wyznaczona przez Dyrektora Szkoły osoba, która na stałe pracuje w sekretariacie szkoły.

2. W przypadku zaistnienia takiej potrzeby, na polecenie Dyrektora Szkoły, Szkolny Administrator Dziennika Elektronicznego może przydzielić osobie pracującej w sekretariacie konto z uprawnieniami nauczyciela, nie dając jednak żadnych możliwości edycji danych dotyczących ocen i frekwencji w żadnej klasie szkoły.

3. Osoby pracujące z aplikacją e – Sekretariat są zobowiązane do przestrzegania przepisów zapewniających ochronę danych osobowych i dóbr osobistych uczniów i nauczycieli, w szczególności do nie podawania haseł do systemu drogą nie zapewniającą weryfikacji tożsamości osoby (np. drogą telefoniczną).

4. Nowe hasło dla ucznia lub rodzica pracownik sekretariatu może wydać tylko rodzicom ucznia po potwierdzeniu własnoręcznym podpisem.

5. Pracownik sekretariatu szkoły jest zobowiązani do jak najszybszego przekazywania wszelkich informacji, odnośnie nieprawidłowego działania i funkcjonowania dziennika elektronicznego Szkolnemu Administratorowi Dziennika.

### **ROZDZIAŁ VI. Rodzice – prawni opiekunowie**

1. Rodzice mają swoje niezależne konto w systemie dziennika elektronicznego zapewniające wgląd do postępów edukacyjnych swojego dziecka oraz dających możliwość komunikowania się z nauczycielami w sposób zapewniający ochronę dóbr osobistych innych uczniów.

2. Zakres i opcje dostępne w kontach.

2..1 Korespondencja z nauczycielami i dyrekcją

2..2 Ogłoszenia szkolne.

2..3 Pomoc techniczna.

2..4 Konfiguracja konta.

2..5 Przeglądanie ocen oraz frekwencji dziecka.

3. Na początku roku szkolnego rodzic otrzymuje login i hasło do swojego konta oraz dziecka. Fakt otrzymania tych uprawnień rodzic podpisuje osobiście. W przypadku nieobecności na zebraniu, rodzic ma możliwość odebrania loginu i hasła w sekretariacie szkolnym, co potwierdza własnoręcznym podpisem.

4. Rodzic na swoim koncie, poza możliwością zmiany swojego hasła, ma możliwość zmiany hasła konta swojego dziecka.

5. Standardowo wydaje się dla rodzica jeden login oraz hasło. W przypadku chęci odrębnego dostępu do systemu przez dwoje rodziców istnieje możliwość wydania osobnego loginu oraz hasła dla drugiego rodzica. Należy ten fakt zgłosić wychowawcy klasy.

6. Dostęp rodziców i ich dzieci do poszczególnych modułów w dzienniku elektronicznym jest określony na podstawie umowy zawartej pomiędzy firmą zewnętrzną, a Dyrektorem Szkoły.

7. Rodzic może usprawiedliwiać nieobecności swojego dziecka za pomocą WIADOMOŚCI w dzienniku elektronicznym, a także w wersji papierowej.

8. Rodzic osobiście odpowiada za swoje konto w dzienniku elektronicznym i ma obowiązek nieudostępniania go swojemu dziecku, ani innym osobom.

9. Jeśli występują błędy w wpisach w dzienniku elektronicznym, rodzic zgłasza ten fakt wychowawcy klasy. Ma obowiązek niezwłocznie zgłosić do wychowawcy klasy wszelkie zmiany związane z np. z numerem telefonu, adresem zamieszkania itp.

10. Korzystając z modułu wiadomości rodzic umieszcza istotne informacje, przestrzegając ogólnie przyjętych norm i zasad społecznych. Nie traktuje się modułu wiadomości jako ogólnie przyjęte fora dyskusyjne.

## **ROZDZIAŁ VII. Uczeń**

1. Na początkowych lekcjach z Informatyki uczniowie zapoznają się z zasadami funkcjonowania dziennika elektronicznego w szkole.

2. Uczeń ma wgląd w następuje opcje na swoim koncie.

2..1 Korespondencja z nauczycielami i dyrekcją.

2..2 Ogłoszenia szkolne.

2..3 Konfiguracja konta.

2..4 Przeglądanie ocen oraz frekwencji w dowolnym miejscu na świecie.

2..5 Dostęp przez interfejs mobilny w telefonach komórkowych.

2..6 Powiadomienie SMS-em o nowych ocenach i nieobecnościach.

2..7 Odczytywanie zadania domowego wraz z załącznikami.

3. Uczeń osobiście odpowiada za swoje konto w dzienniku elektronicznym szkoły i ma obowiązek nieudostępniania go innym nieupoważnionym osobom.

4. Korzystając z modułu wiadomości uczeń, umieszcza istotne informacje, przestrzegając ogólnie przyjętych norm i zasad społecznych. Nie traktujemy modułu wiadomości jako ogólnie przyjęte fora dyskusyjne.